# **Robotics Service Bus - Bug #1334 Configuring loggers does not work using environment variables.**

01/16/2013 02:29 PM - L. Schillingmann

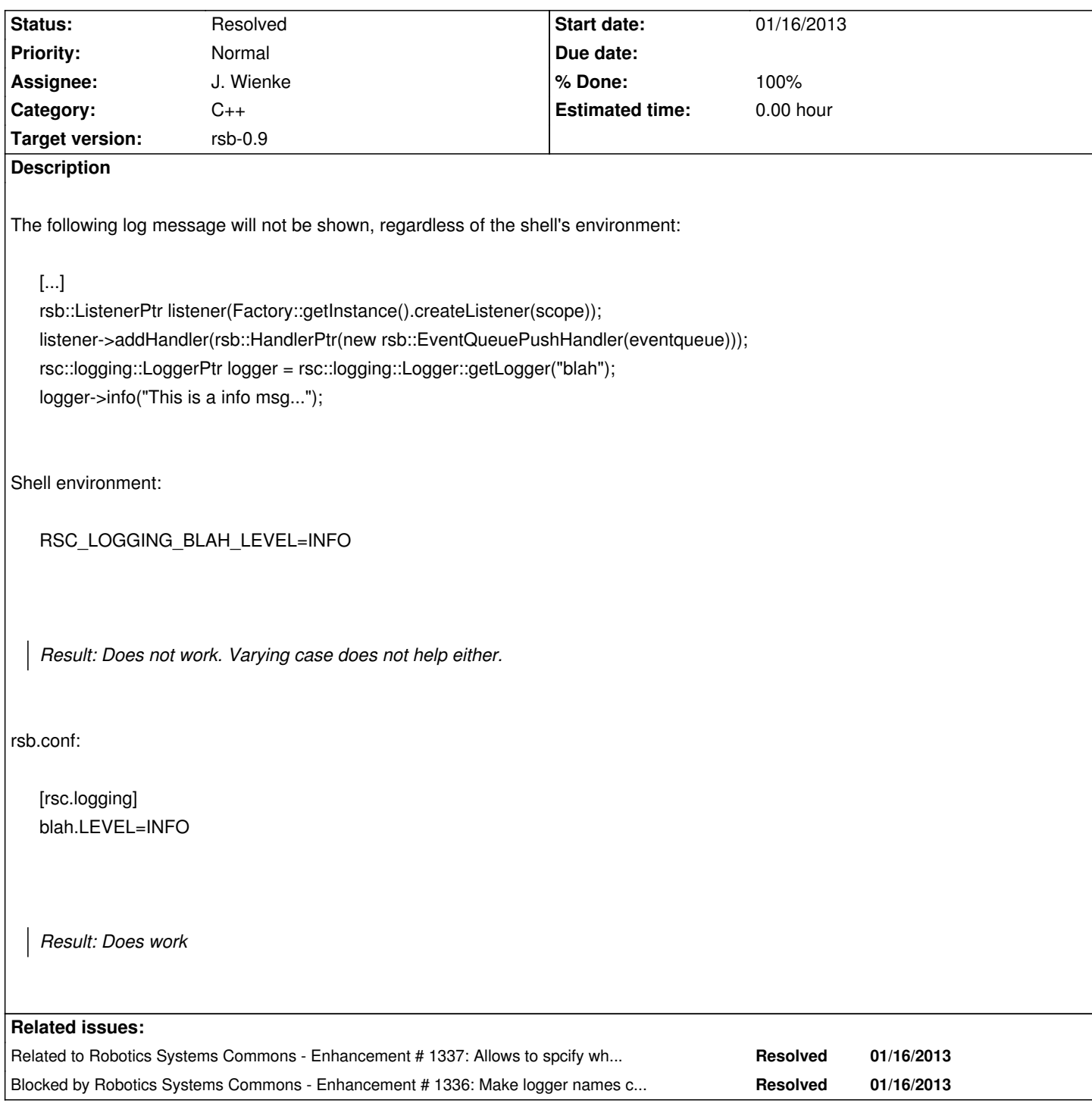

## **Associated revisions**

**Revision 9c0e8cfd - 01/16/2013 09:37 PM - J. Wienke**

Do not strip the prefix of environment variable options for the logging configuration.

This avoid the necessity for RSC\_RSC\_LOGGING duplication.

refs #1334

## **History**

#### **#1 - 01/16/2013 07:11 PM - J. Wienke**

*- Status changed from New to In Progress*

#### **#2 - 01/16/2013 07:34 PM - J. Wienke**

This is caused by the fact that the current logging system in RSC is case-sensitive, but option handling from the environment make everything lower-case. See #1336.

#### **#3 - 01/16/2013 09:21 PM - J. Wienke**

With the resolution for #1336 the specification now works using RSC\_RSC\_LOGGING\* variables. This is still suboptimal with the duplicated RSC prefix. So I will fix this with #1337

## **#4 - 01/16/2013 09:40 PM - J. Wienke**

- *Status changed from In Progress to Resolved*
- *Target version changed from rsb-0.7 to rsb-0.9*
- *% Done changed from 0 to 100*

This is now completely fixed in master, so that RSC\_LOGGING\_YOUR\_LOGGER\_LEVEL=BLA works. However, I had to change interfaces for this to work and some guarantees of the logging system in RSC. Hence, I cannot port this back to 0.7. I hope this is ok.